## RÉGLAGES APPLICATION DEPUIS LES PARAMÈTRES

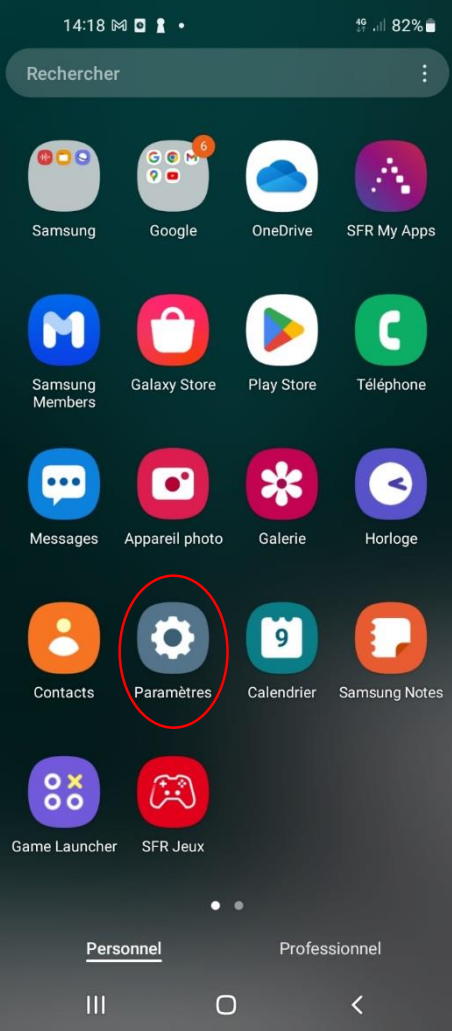

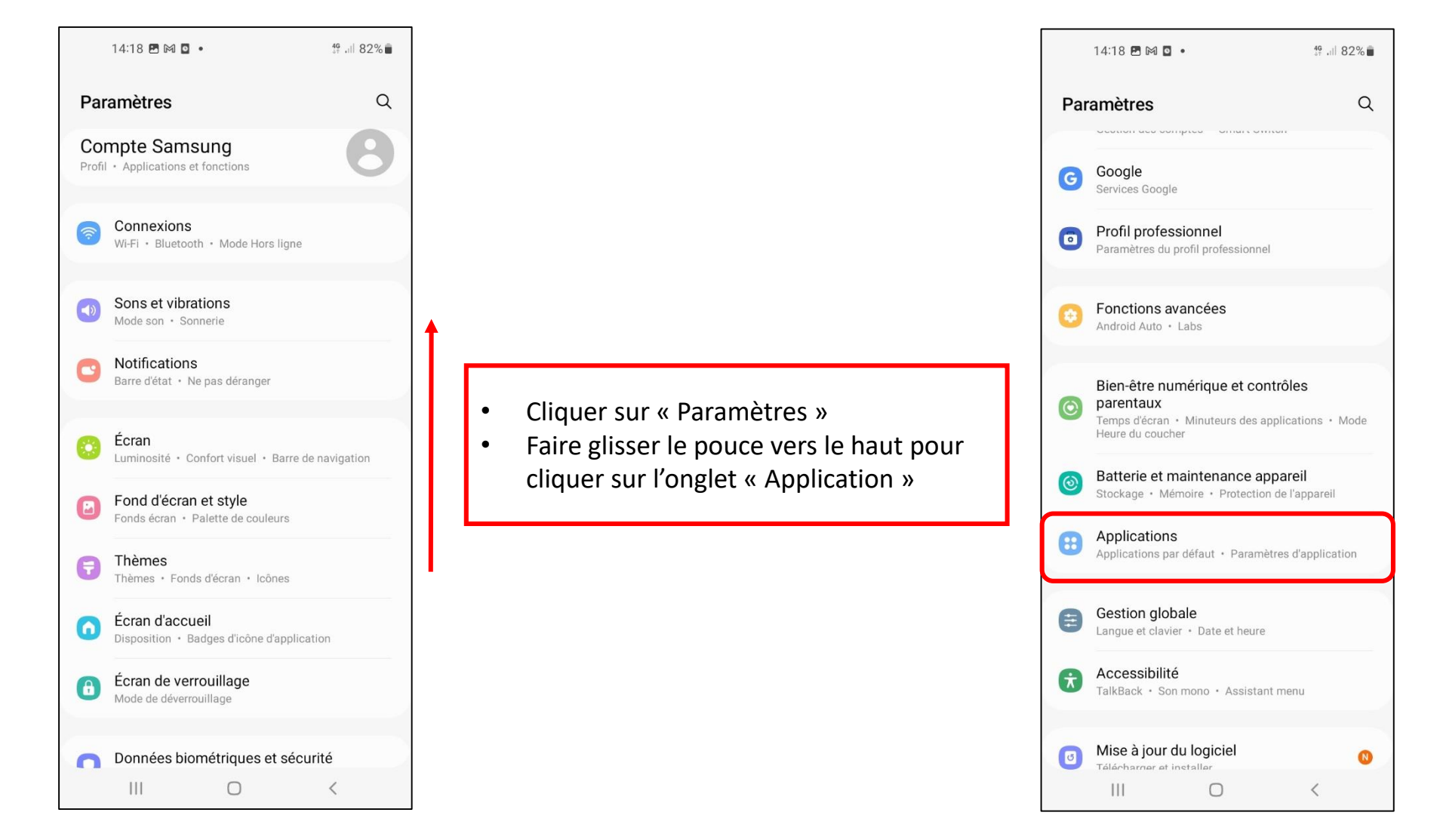

## RÉGLAGES APPLICATION DEPUIS LES PARAMÈTRES

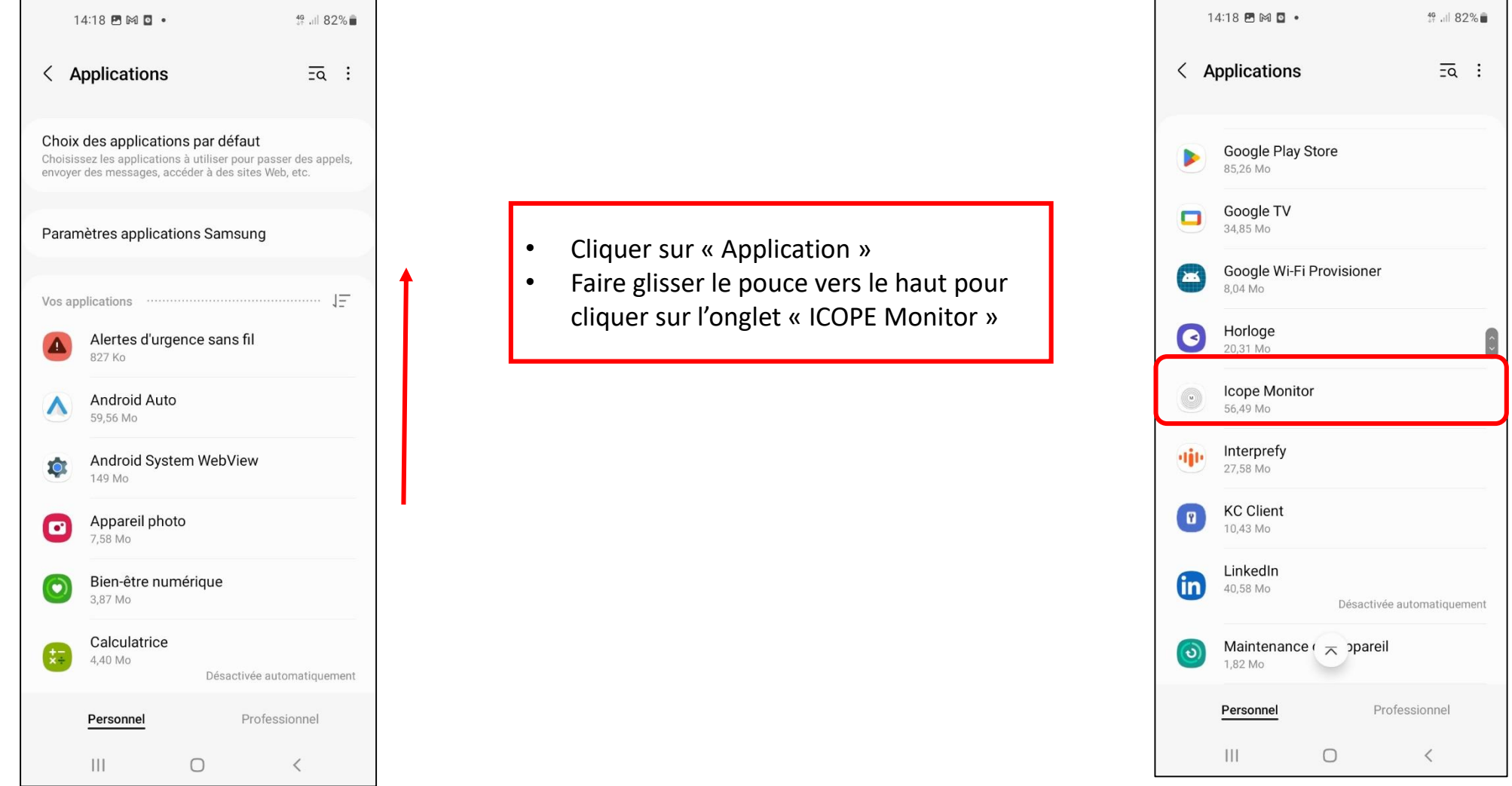

## RÉGLAGES APPLICATION DEPUIS LES PARAMÈTRES

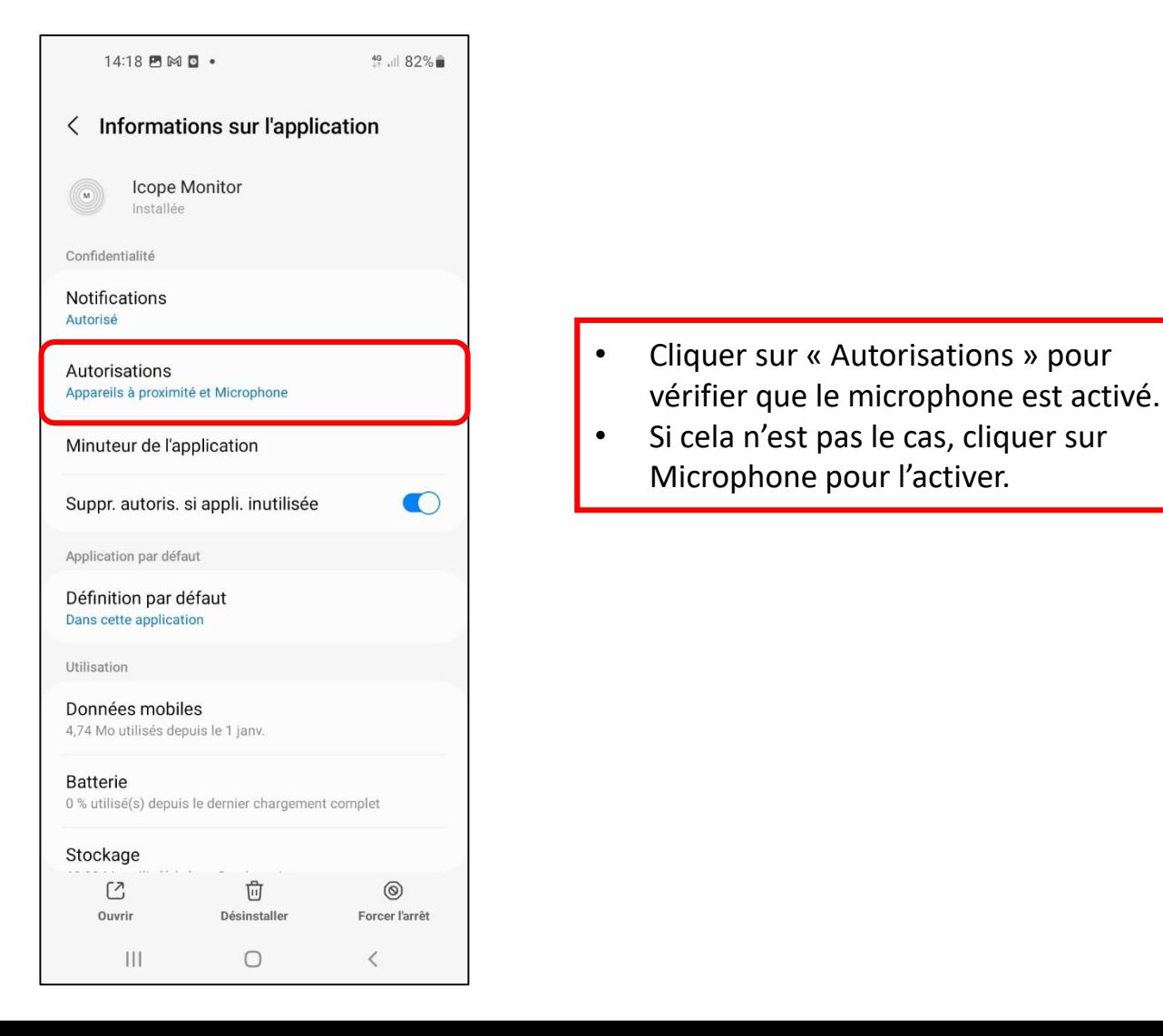

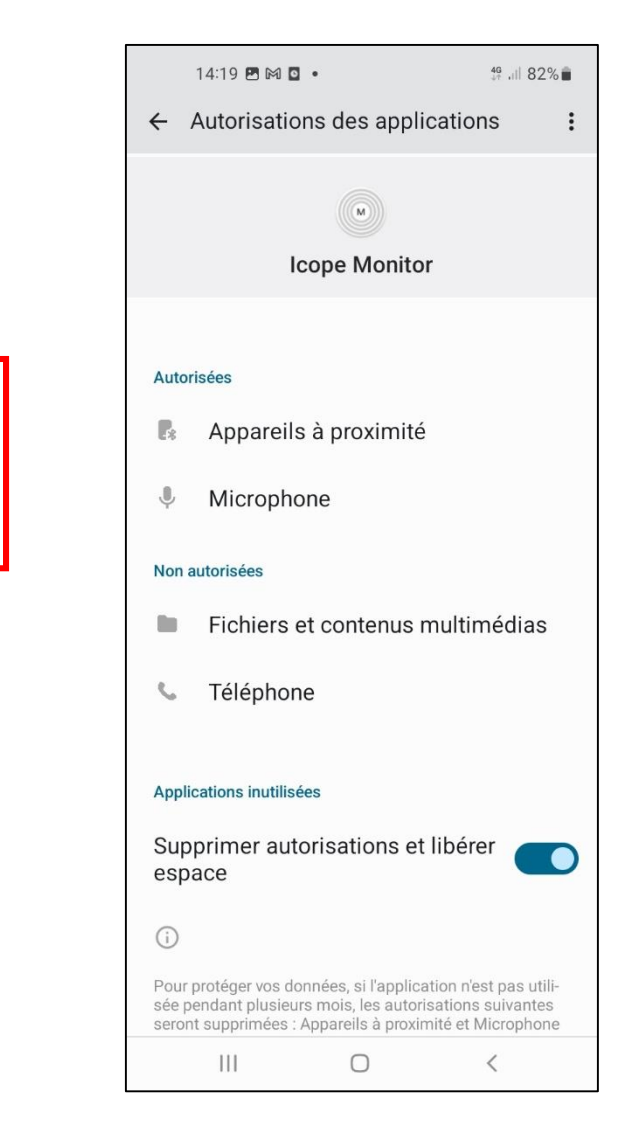